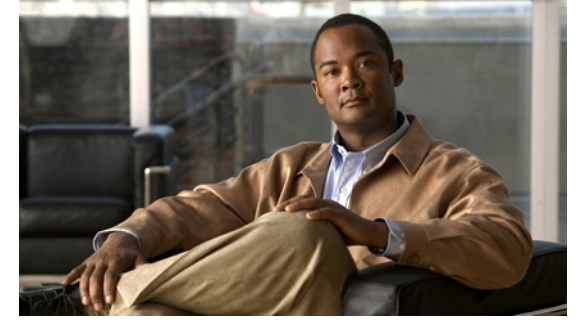

# **Preface**

The License Configuration document describes licensing and how to install and configure a software license package on your VSM.

This preface describes the following aspects of this document:

- **•** [Audience, page vii](#page-0-0)
- **•** [Organization, page vii](#page-0-1)
- **•** [Document Conventions, page viii](#page-1-0)
- **•** [Related Documentation, page ix](#page-2-0)
- **•** [Related Documentation, page ix](#page-2-0)

## <span id="page-0-0"></span>**Audience**

This publication is for experienced network administrators who configure and maintain Cisco Nexus 1000V software.

# <span id="page-0-1"></span>**Organization**

This guide is organized as follows:

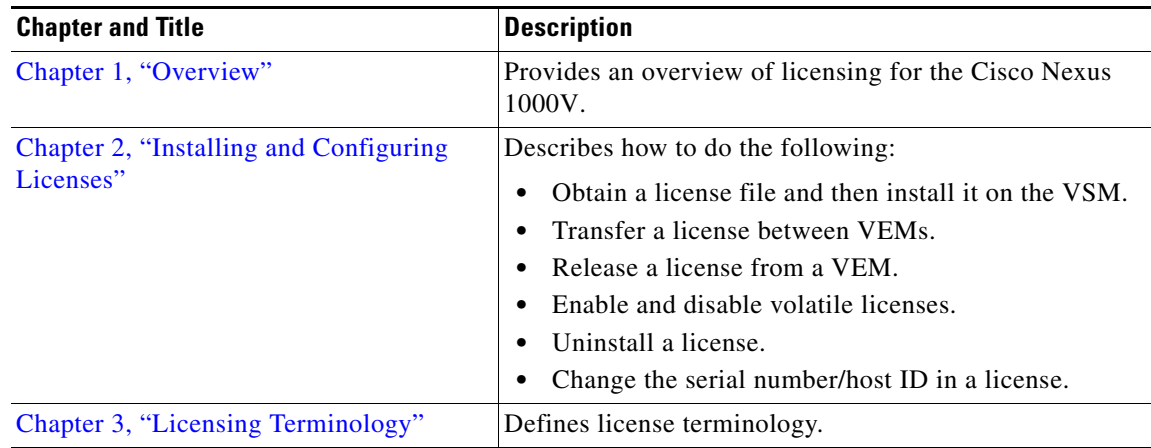

# <span id="page-1-0"></span>**Document Conventions**

This document uses the following conventions:

S.

**Note** Means reader *take note*. Notes contain helpful suggestions or references to material not covered in the manual.

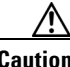

**Caution** Means *reader be careful*. In this situation, you might do something that could result in equipment damage or loss of data.

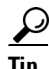

**Tip** Means *the following information will help you solve a problem*.

Command descriptions use these conventions:

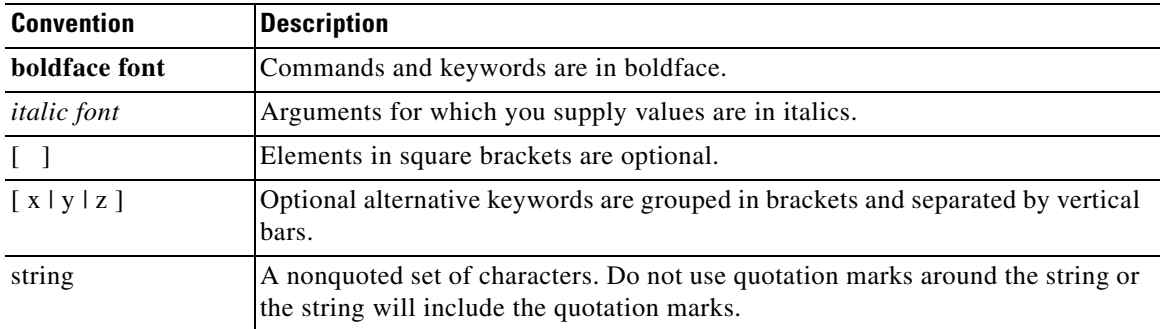

Screen examples use these conventions:

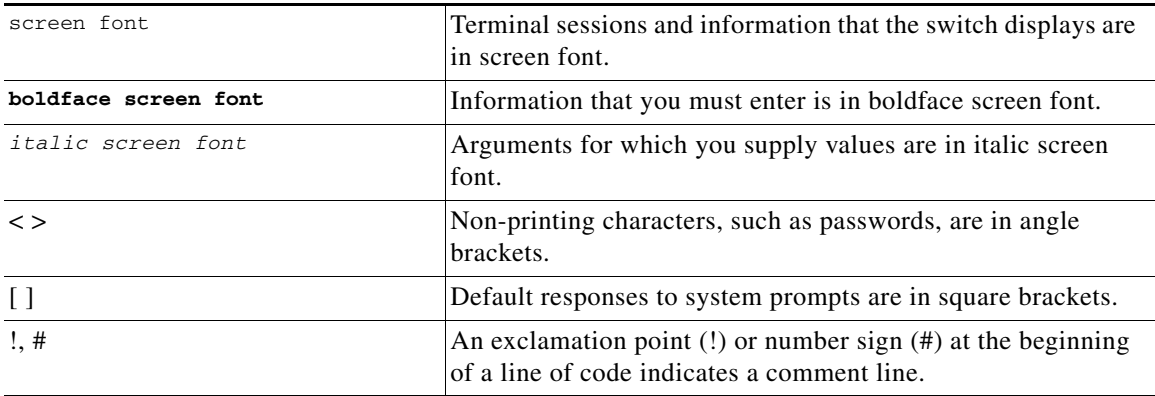

## <span id="page-2-0"></span>**Related Documentation**

This section lists the documents used with the Cisco Nexus 1000 and available on [Cisco.com](http://www.cisco.com/en/US/products/ps9902/tsd_products_support_series_home.html) at the following URL:

[http://www.cisco.com/en/US/products/ps9902/tsd\\_products\\_support\\_series\\_home.html](http://www.cisco.com/en/US/products/ps9902/tsd_products_support_series_home.html)

#### **General Information**

*[Cisco Nexus 1000V Documentation Roadmap, Release 4.2\(1\)SV1\(5.1\)](http://www.cisco.com/en/US/docs/switches/datacenter/nexus1000/sw/4_2_1_s_v_1_5_1/roadmap/guide/n1000v_roadmap.html) [Cisco Nexus 1000V Release Notes, Release 4.2\(1\)SV1\(5.1\)](http://www.cisco.com/en/US/docs/switches/datacenter/nexus1000/sw/4_2_1_s_v_1_5_1/release/notes/n1000v_rn.html#wp74195) [Cisco Nexus 1000V Compatibility Information, Release 4.2\(1\)SV1\(5.1\)](http://www.cisco.com/en/US/docs/switches/datacenter/nexus1000/sw/4_2_1_s_v_1_5_1/compatibility/information/n1000v_compatibility.html) [Cisco Nexus 1010 Management Software Release Notes, Release 4.2\(1\)SP1\(3\)](http://www.cisco.com/en/US/docs/switches/datacenter/nexus1000/sw/4_2_1_s_p_1_3/release/notes/n1010_rn.html)*

#### **Install and Upgrade**

*[Cisco Nexus 1000V Installation and Upgrade Guide, Release 4.2\(1\)SV1\(5.1\)](http://www.cisco.com/en/US/docs/switches/datacenter/nexus1000/sw/4_2_1_s_v_1_5_1/install_upgrade/vsm_vem/guide/n1000v_installupgrade.html) [Cisco Nexus 1010 Virtual Services Appliance Hardware Installation Guide](http://www.cisco.com/en/US/docs/switches/datacenter/nexus1000/hw/installation/guide/n1010_install_hw.html) [Cisco Nexus 1010 Software Installation and Upgrade Guide, Release 4.2\(1\)SP1\(3\)](http://www.cisco.com/en/US/docs/switches/datacenter/nexus1000/sw/4_2_1_s_p_1_2/install_upgrade/guide/n1010_install_software.html)*

#### **Configuration Guides**

*[Cisco Nexus 1000V High Availability and Redundancy Configuration Guide, Release 4.2\(1\)SV1\(5.1\)](http://www.cisco.com/en/US/docs/switches/datacenter/nexus1000/sw/4_2_1_s_v_1_5_1/high_availability/configuration/guide/n1000v_ha_cfg.html) [Cisco Nexus 1000V Interface Configuration Guide, Release 4.2\(1\)SV1\(5.1\)](http://www.cisco.com/en/US/docs/switches/datacenter/nexus1000/sw/4_2_1_s_v_1_5_1/interface/configuration/guide/n1000v_if.html) [Cisco Nexus 1000V Layer 2 Switching Configuration Guide, Release 4.2\(1\)SV1\(5.1\)](http://www.cisco.com/en/US/docs/switches/datacenter/nexus1000/sw/4_2_1_s_v_1_5_1/layer_2_switching/configuration/guide/n1000v_l2.html) [Cisco Nexus 1000V License Configuration Guide, Release 4.2\(1\)SV1\(5.1\)](http://www.cisco.com/en/US/docs/switches/datacenter/nexus1000/sw/4_2_1_s_v_1_4_a/license/configuration/guide/n1000v_license.html) [Cisco Nexus 1000V Network Segmentation Manager Configuration Guide, Release 4.2\(1\)SV1\(5.1\)](http://www.cisco.com/en/US/docs/switches/datacenter/nexus1000/sw/4_2_1_s_v_1_5_1/nsm/configuration/guide/n1000v_nsm.html) [Cisco Nexus 1000V Port Profile Configuration Guide, Release 4.2\(1\)SV1\(5.1\)](http://www.cisco.com/en/US/docs/switches/datacenter/nexus1000/sw/4_2_1_s_v_1_5_1/port_profile/configuration/guide/n1000v_port_profile.html) [Cisco Nexus 1000V Quality of Service Configuration Guide, Release 4.2\(1\)SV1\(5.1\)](http://www.cisco.com/en/US/docs/switches/datacenter/nexus1000/sw/4_2_1_s_v_1_5_1/qos/configuration/guide/n1000v_qos.html) [Cisco Nexus 1000V Security Configuration Guide, Release 4.2\(1\)SV1\(5.1\)](http://www.cisco.com/en/US/docs/switches/datacenter/nexus1000/sw/4_2_1_s_v_1_5_1/security/configuration/guide/n1000v_security.html) [Cisco Nexus 1000V System Management Configuration Guide, Release 4.2\(1\)SV1\(5.1\)](http://www.cisco.com/en/US/docs/switches/datacenter/nexus1000/sw/4_2_1_s_v_1_4_a/system_management/configuration/guide/n1000v_system.html) [Cisco Nexus 1000V VXLAN Configuration Guide, Release 4.2\(1\)SV1\(5.1\)](http://www.cisco.com/en/US/docs/switches/datacenter/nexus1000/sw/4_2_1_s_v_1_5_1/vxlan/configuration/guide/n1000v_vxlan.html) [Cisco Nexus 1010 Software Configuration Guide, Release 4.2\(1\)SP1\(3\)](http://www.cisco.com/en/US/docs/switches/datacenter/nexus1000/sw/4_2_1_s_p_1_3/software/configuration/guide/n1010_vsvcs_cfg.html)*

#### **Programming Guide**

*[Cisco Nexus 1000V XML API User Guide, Release 4.2\(1\)SV1\(5.1\)](http://www.cisco.com/en/US/docs/switches/datacenter/nexus1000/sw/4_2_1_s_v_1_5_1/xml_api/configuration/guide/n1000v_xml_api.html)*

#### **Reference Guides**

*[Cisco Nexus 1000V Command Reference, Release 4.2\(1\)SV1\(5.1\)](http://www.cisco.com/en/US/docs/switches/datacenter/nexus1000/sw/4_2_1_s_v_1_5_1/command/reference/n1000v_cmd_ref.html) [Cisco Nexus 1000V MIB Quick Reference](http://www.cisco.com/en/US/docs/switches/datacenter/nexus1000/sw/mib/reference/n1000v_mib_qref.html) [Cisco Nexus 1010 Command Reference, Release 4.2\(1\)SP1\(3\)](http://www.cisco.com/en/US/docs/switches/datacenter/nexus1000/sw/4_2_1_s_p_1_3/command/reference/n1010_cmd_ref.html)*

 $\mathbf{r}$ 

#### **Troubleshooting and Alerts**

*[Cisco Nexus 1000V Troubleshooting Guide, Release 4.2\(1\)SV1\(5.1\)](http://www.cisco.com/en/US/docs/switches/datacenter/nexus1000/sw/4_2_1_s_v_1_5_1/troubleshooting/configuration/guide/n1000v_trouble.html) [Cisco Nexus 1000V Password Recovery Guide](http://www.cisco.com/en/US/docs/switches/datacenter/nexus1000/sw/pw_recovery/n1000v_pwd_recover.html) [Cisco NX-OS System Messages Reference](http://www.cisco.com/en/US/docs/switches/datacenter/sw/system_messages/reference/sl_nxos_book.html)*

#### **Virtual Security Gateway Documentation**

*[Cisco Virtual Security Gateway for Nexus 1000V Series Switch](http://www.cisco.com/en/US/products/ps11208/tsd_products_support_model_home.html)* 

#### **Virtual Network Management Center**

*[Cisco Virtual Network Management Center](http://www.cisco.com/en/US/products/ps11213/tsd_products_support_series_home.html)* 

#### **Network Analysis Module Documentation**

*[Cisco Prime Network Analysis Module Software Documentation Guide, 5.1](http://www.cisco.com/en/US/docs/net_mgmt/network_analysis_module_software/5.1/roadmap/nam51_docgd.html) [Cisco Prime Network Analysis Module \(NAM\) for Nexus 1010 Installation and Configuration Guide, 5.1](http://www.cisco.com/en/US/docs/net_mgmt/network_analysis_module_virtual_blade/5.1/install/guide/nexus/nx51_instcfg.html) [Cisco Prime Network Analysis Module Command Reference Guide 5.1](http://www.cisco.com/en/US/docs/net_mgmt/network_analysis_module_software/5.1/command/reference/guide/Command_ref.html) [Cisco Prime Network Analysis Module Software 5.1 Release Notes](http://www.cisco.com/en/US/docs/net_mgmt/network_analysis_module_software/5.1/release/notes/nam51note.html)  [Cisco Prime Network Analysis Module Software 5.1 User Guide](http://www.cisco.com/en/US/docs/net_mgmt/network_analysis_module_software/5.1/user/guide/nam51_ug.html)* 

## **Obtaining Documentation and Submitting a Service Request**

For information on obtaining documentation, submitting a service request, and gathering additional information, see the monthly *What's New in Cisco Product Documentation*, which also lists all new and revised Cisco technical documentation, at:

<http://www.cisco.com/en/US/docs/general/whatsnew/whatsnew.html>

Subscribe to the *What's New in Cisco Product Documentation* as a Really Simple Syndication (RSS) feed and set content to be delivered directly to your desktop using a reader application. The RSS feeds are a free service and Cisco currently supports RSS Version 2.0.